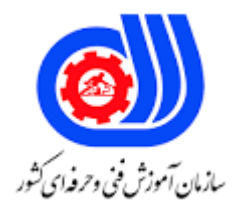

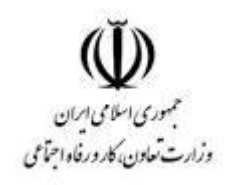

## **نمونه سؤاالت:**

## **نصب، پیکربندی و مدیریت شبکه با control کد استاندارد: 732120530200011**

**معاونت پژوهش، برنامه ریزی و سنجش مهارت دفتر سنجش مهارت و صالحیت حرفه ای**

```
-1کدام یک از انواع فایروال نمی باشد؟
                                                           Packet filtering -الف
                                                           Circuit level gateways -ب
                                                           Circuit switching firewalls -\overline{z}Stateful Inspection Firewalls -د
                                      -2کدام مورد در ساختار Packet های IP/TCP در شبکه وجود ندارد؟
                                                                               TCP/UDP -الف
                                                                                       ب- IP
                                                                                     Data -zIPX/SPX -د
     -3کدام نوع فایروال فرایند Shaking Hand بین بسته ها را برای تشخیص اعتبار Session ها مانیتور می کند؟
                                                            Packet filtering -الف
                                                             Circuit level gateways -ب
                                                            Circuit switching firewalls -zStateful Inspection Firewalls -د
                                                                -4کدام مورد از وظایف UTM نیست؟
الف- مدیریت تحدی<mark>د یکپارچه که بعنوان</mark> یک راهکار جامعه جهت <mark>محافظت از شبکه که با سرویس های متع</mark>ددی همراه است.
                                                           ب- اتصال برق وقفه ناپذیر را برقرار می نماید.
                                          ج- از بروز حمالت قبل از آنکه وارد شبکه شوند جلوگیری می کند.
                                                                        د- باالبردن بهره وری شبکه
                                                           -5کدام مورد از سرویس های UTM نیست؟
                                                                        Load Balancing -الف
                                                                                     ب- Qos
                                                                                Antivirus -zIPX/SPX -د
                      -6در فایروال های کدام شرکت از Firewall Generation Next ها استفاده نشده است؟
                                                                               الف- Fortigate
                                                                                    ب- Cisco
                                                                                  Jupiter -\piد- Sophos
                                                         -7کدام مورد مشابه آدرس کریو سرور می باشد؟
                                             https://192.168.10.128:4080/admin -الف
                                             https://192.168.10.128:4081/admin -ب
                                             http://192.168.10.128:4080/admin -ج
                                                http://192.168.10.128:4081/admin -د
```

```
، به چه معنی است؟ (Proceed to 192.168.10.128 (Unsafe-۸)
                                                            الف- خطای certificate
                                                               ب- خطای Firewall
                                                              ج- خطای Subscribe
                                                               د- خطای Antivirus
                         -9کدام مورد امکان گرفتن Backup از تنظیمات کریو را به ما می دهد؟
                                                Export Your Configuration -الف
                                                Import Configuration -ب
                                                Access To Restore Kerio -zد- Backup
-10سرویس ابری است که می توانید چندین Control Kerio را مدیریت و پیکربندی کنید چه نام دارد؟
                                                              Cloud Server -الف
                                                               My Kerio -ب
                                                               Kerio Cloud -ج
                                                               Cloud Service -د
  -11سیستم پایگاه داده ای که نام کامل دامنه یک کامپیوتر را به یک آدرس IP ترجمه می کند، چیست؟
                                                                       الف- DNS
                                                                       ب- NAT
                                                                       ج- DHCP
                                                                        د- VPN
                                                   -12اولین گام تنظیم DHCP چیست؟
                                                                   الف- ایجاد Rule
                                                                   ب- ایجاد Zone
                                                                  ج- ایجاد Scope
                                                                    د- ایجاد Host
                                  -13در کریو Rule ها بصورت ............................. اجرا می شوند
                                                                  In Order - الف
                                                                  ب- Limited
                                                                  Forwarder -zOrder base -د
                                        -14بازه زمانی در کریو به چه صورت اعمال می شود؟
                                                                 الف- روز/ هفته / ماه
                                                               ب- ساعت / روز / هفته
                                                                 ج- هفته / ماه / سال
                                                               د- دقیقه / ساعت / روز
```

```
-15توسط وب اینترفیس کریو کنترل انجام می شود
                                                                                    VPN
                                                                               الگین خودکار 
                                                                                 RADIUS
                                                    مراحل باال مراحل انجام چه عملی در کریو هستند؟
                                                                     الف- Authentication
                                                                     ب- Accounting
                                                                      Management -zLease Duration -د
   -16برای قراردادن یک IP خودکار برای یک کارت شبکه خاص مشخص شده با مک آدرس از چه آیتمی استفاده میشود؟
                                                                        الف- Exclution
                                                                         ب- Reservation
                                                                         Allow Filter -zScope option -د
                                        -17برای تحمل خطای سرور DHCP چه قابلیتی را اضافه می کنیم.
                                                                 Scope Option -الف
                                                                  DHCP Release -ب
                                                                  DHCP Failover -DHCP Load balance -د
                  This User has a separate configuration-۱۸
                                                           الف- اینکه کاربر تابع تنظیمات گروه شود.
                                                        ب- اینکه کاربر از تنظیمات گروه پیروی نکند.
                                          ج- اینکه کاربر تنظیمات دلخواه خود را بصورت دستی ایجاد نکند.
                                                د- اینکه کاربر بتواند تنظیماتی مطابق پروفایل داشته باشد
                       -19در کدام پروتکل سرور پیامی که به ان challenge می گویم برای کاربر ارسال میکند؟
                                                                               الف- NTSF
                                                                               ب- DSD
                                                                               LSD -zد- NTLM
-20Connection VPN ها و Server VPN های راه اندازی شده در Control Kerio در کدام دسته قرار می گیرند؟
                                                      Trusted/Local Interface -الف
                                                       Internet Interface -ب
                                                       IPsec and Kerio VPN interface -\varepsilonGuest Interface -د
                  -21تمامی کارت های شبکه هایی که به شبکه مهمان متصل شده اند در کدام دسته قرار می گیرند؟
                                                       Trusted/Local Interface -الف
```

```
Internet Interface
                                                         IPsec and Kerio VPN interface -\tauGuest Interface -د
                                                  -22کدام مورد از روش های اتصال کریو به اینترنت نیست؟
                                                   Single Internet Link -الف
                                                   Multiple Internet Links/Hotswap -ب
                                                   Multiple Internet Links/Failover z_{\tau}Multiple Internet Links/Load balance -د
  -23در این حالت حداقل باید 2 کارت شبکه روی سرور Control Kerio نصب شده باشد؛ یکی از کارت شبکه ها Kerio
                      Control را به شبکه داخلی و دیگری به شبکه اینترنت متصل می کند. کدام مورد صحیح است؟
                                                   Single Internet Link -الف
                                                   Multiple Internet Links/Hotswap -ب
                                                   Multiple Internet Links/Failover zMultiple Internet Links/Load balance -د
-24در این حالت باید حداقل 3 کارت شبکه در Control Kerio نصب شده باشد؛ یک از کارت های شبکه Control Kerio
         را به شبکه داخلی متصل می کند، و دو کارت شبکه دیگر به شبکه اینترنت متصل می کند. کدام مورد صحیح است؟
                                                       Single Internet Link -الف
                                                       Multiple Internet Links/Hotswap -ب
                                                       Multiple Internet Links/Failover -zMultiple Internet Links/Failsafe -د
                            -25کدام پروتکل بیشترین کاربرد در مراکز ارائه خدمات اینترنت یا همان ISP ها دارد؟
                                                                                   L2TP -الف
                                                                                   ب- Ipsec
                                                                                    PPTP-zد- PPOE
                                             -26به زیرشبکه ی منطقی از شبکه LAN موجود چه می گویند؟
                                                                                   الف- Vlan
                                                                                   L2TP -Ipsec -\piد- PPTP
            -27استراتژی های مختلفی است که به منظور مدیریت پهنای باند در شبکه در نظر گرفته شده اند چه نام دارد؟
                                                                                  الف- VLAN
                                                                                    ب- QOS
                                                                                   Ipsec -\piد- Tunnelling
```
-28از ..................................... جهت اندازه گیری و کنترل ترافیک و پکت های موجود بر روی اینترفیس ها استفاده می شود. الف- VLAN ب- QOS Ipsec  $-z$ Bandwidth Management -د -29در کدام نوع پروکسی، باید پورت پروکسی روی مرورگر کالینت ها ست شود؟ Transparent Proxy -الف Non-Transparent Proxy -ب Transfer Proxy -ج Non-Transfer Proxy -د -30کدام مورد جزو Setting Security کریو نمی باشد؟ الف- Miscellaneous MAC Filter -ب URL Filter  $-z$ Zero-configuration Networking -د -31در مک فیلترینگ اگر مک کامپیوتری روی حالت listed only Permit قرار گیرد چه عکس العملی خواهد داشت؟ الف- همان مک نمی تواند اتصال داشته باشد باقی مک ها می توانند. ب- فقط همان مک می تواند اتصال داشته باشد باقی مک ها نمی توانند. ج- همان مک می تواند اتصال داشته باشد اما اجازه <mark>دانلود ندارد.</mark> د- فقط همان مک نمی تواند اتصال داشته باشد اما باقی مک ها اجازه دانلود ندا<mark>رند.</mark> -32برای اینکه کاربرانی که به صورت ریموت از طریق Tunnel VPN یا از طریق Network های دیگر به شبکه شما دسترسی پیدا کردند بتوانید مدیریت کنید چه نوع تنظیمات امنیتی را می بایست ست کنید؟ الف- Miscellaneous MAC Filter -ب URL Filter  $-z$ Zero-configuration Networking -د -33برای اینکه برای ترافیک inbound یا ورودی و outbound یا خروجی بتوانید محدودیت هایی تعریف کنید چه نوع تنظیمات امنیتی را می بایست ست کنید؟ الف- Miscellaneous MAC Filter -ب Connection Limits  $-\pi$ Zero-configuration Networking -د -34کدام پروتکل امنیتی به طور پیش فرض فعال است و از جعل در شبکه جلوگیری می کند؟ Anti-Spoofing -الف Spam Detect -ب

```
L2TP -zConnection Limits -د
-35کدام ایزار بعنوان بازو تقویتی فایروال ، ترافیک شبکه را برای انواع تهدیدات ، حمالت و درب های مخفی Door Back و ... 
                                                                        کنترل و بازرسی می کند؟
                                                                                   الف- IPX
                                                                                    ب- IPS
                                                                                   DSD-zد- NTLM
                                                      -36کدام مورد جزو سطوح حساسیتی IPS نیست؟
                                                                      High Severity -الف
                                                                      Medium Severity -ب
                                                                       Low Severity -zNo Severity -د
                   -37در کدام سطح امنیتی کریو ترافیک های مخرب مانند تروجان را Drop و الگ برداری می کند؟
                                                                      High Severity -الف
                                                                      Medium Severity -ب
                                                                       Low Severity \overline{\phantom{a}}No Severity -د
                -38پایین ترین سطح امنیت ترافیک می باشد که بر روی وضعیتnothing Do قرار دارد، کدام است؟
                                                                      High Severity -الف
                                                                      Medium Severity -ب
                                                                       Low Severity -ج
                                                                       No Severity -د
  -39آنتی ویروس کریو کنترل توانایی اسکن کردن فایل هایی که توسط کدام پروتکل ها از اینترنت دریافت می شوند را دارد؟
                                                     HTTPS, Telnet, SMTP , POP3 -الف
                                                     HTTP, FTP, SMTP , POP3 -ب
                                                     HTTP, FTP, HTTPS , TFTP _{z}HTTP, SSH, SMTP , TFTP -د
                                             -40یکی از انواع پروتکل های کدگذاری بر پایه SSL کدام است؟
                                                                                  الف- SSLP
                                                                                  ب- TSL
                                                                                  SLP - zد- TFTP
```